## **Counterpart Will Execution Checklist**

In order that your Will is valid under Ontario Law, it must be executed according to the following strict rules. Failure to follow these steps may make your Will invalid.

Please <u>initial each step of this checklist as you follow the steps</u> to ensure that you are correctly executing the Will.

| WILL-MAKER'S NAME |  |
|-------------------|--|
|                   |  |

| ITEMS                                                                      | Initial |
|----------------------------------------------------------------------------|---------|
| 1. The Will-maker and 2 witnesses must all be:                             |         |
| a. Using audio-video technology at the same time; and                      |         |
| b. Able to see and hear one another when the Will is signed.               |         |
| One of the 2 witnesses must be a "licensee" of the Law Society of Ontario. |         |
| a. Witness 1                                                               |         |
| i. Name:                                                                   |         |
| ii. Address:                                                               |         |
| iii. Email Address:                                                        |         |
| iv. Occupation:                                                            |         |
| v. Not a Beneficiary: (Check to confirm)                                   |         |
| vi. Not the Spouse of a Beneficiary: (Check to confirm)                    |         |
| b. Witness 2 (Law Society of Ontario Licensee)                             |         |
| i. Name:                                                                   |         |
| ii. Home Address:                                                          |         |
| iii. Email Address:                                                        |         |
| iv. LSO #:                                                                 |         |
| v. Not a Beneficiary: (Check to confirm)                                   |         |
| vi. Not the Spouse of a Beneficiary: (Check to confirm)                    |         |

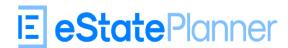

## **Video-Conference**

|       | ll of the 3 participants join the same video-conference at the same me.                                                  |  |
|-------|----------------------------------------------------------------------------------------------------|--|
| _     | onfirm that each can see and hear one another - sound and video are n and transmitting.                                  |  |
| 5. O  | btain verbal consent from participants to record the process.                                                            |  |
| 6. T  | urn on Recording Feature of video-conference.                                                                            |  |
| 7. 0  | Confirm Date and Time:                                                                                                   |  |
|       | ave each participant identify themselves by holding up a piece of ID the camera.                                         |  |
|       | onfirm that no one else is present with the Will-maker who may be a eneficiary or who may be influencing the Will-maker. |  |
| 10. C | Confirm all copies of the Will are identical and note document ID                                                        |  |
|       |                                                                                                    |  |
|       |                                                                                                    |  |
| 11. P | rovide Instructions to Will-maker and follow this Process:                                                               |  |

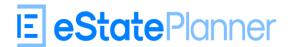

| 12. Witness 1 confirms copy is identical and notes document ID                                                                                                    |  |  |
|----------------------------------------------------------------------------------------------------|--|--|
|                                                                                                    |  |  |
| 13. Provide Instructions to Witness 1 and follow this Process:                                                                                                    |  |  |
| <ul> <li>a) Hold up first page to the camera.</li> <li>b) Have the Will-maker and Witness 2 confirm that they see it.</li> <li>c) Place your initials in the bottom right corner of each page.</li> <li>d) Hold up the first page to the camera to show initials.</li> <li>e) Have the Will-maker and Witness 2 confirm that they see it.</li> <li>f) Repeat process for each page until the last page.</li> <li>g) On last page - insert today's date where indicated.</li> <li>h) Place your initials next to the date, if handwritten.</li> <li>i) Print your name under the signature line.</li> <li>j) Sign with your regular signature on the last page where indicated.</li> <li>k) Hold up the last page to the camera to show signature.</li> <li>Have the Will-maker and Witness 2 confirm that they see it.</li> </ul> |  |  |
| 14. Witness 2 confirms copy is identical and notes document ID                                                                                                    |  |  |
| <ul> <li>15. Provide Instructions to Witness 2 and follow this Process:</li> <li>a) Hold up first page to the camera.</li> <li>b) Have the Will-maker and Witness 1 confirm that they see it.</li> <li>c) Place your initials in the bottom right corner of each page.</li> <li>d) Hold up the first page to the camera to show initials.</li> </ul>                                                                                                    |  |  |
| <ul> <li>e) Have the Will-maker and Witness 1 confirm that they see it.</li> <li>f) Repeat process for each page until the last page.</li> <li>g) On last page - insert today's date where indicated.</li> <li>h) Place your initials next to the date, if handwritten.</li> <li>i) Print your name under the signature line.</li> <li>j) Sign with your regular signature on the last page where indicated.</li> <li>k) Hold up the last page to the camera to show signature.</li> <li>l) Have the Will-maker and Witness 1 confirm that they see it</li> </ul>                                                                                                    |  |  |

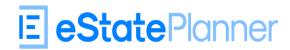

## **Affidavits of Execution**

| 17. Co | llect Originally signed counterparts together into one document                                                                                                    |  |
|--------|----------------------------------------------------------------------------------------------------|--|
| 18. La | wyer prepares Affidavits of Execution – Counterpart witnesses:                                                                                                    |  |
| a)     | Affidavit of Execution of LSO Witness Exhibit "A" is all copies of Will stapled together (Will-maker's originally signed copy+each witness's originally signed copy)            |  |
| b)     | Affidavit of Execution of Witness 2 (optional).  Exhibit "A" is all copies of Will stapled together (Will-maker's originally signed copy+each witness's originally signed copy) |  |

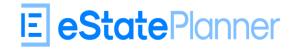